## Halves Width Local

Alias: HalvesWidthLocal

(i) This parameter is applicable to the Brilliant and Oval cut.

The maximum difference between the lengths of Girdle chords of neighboring upper and lower facets.

## Calculation

For every pair of neighboring upper facets, we calculate the length of Girdle chords, then calculate the absolute difference between them and divide this difference by half sum of these chords. The same is done for lower facets. As we have this value for each pair of facets, wethe takemaximum of them.

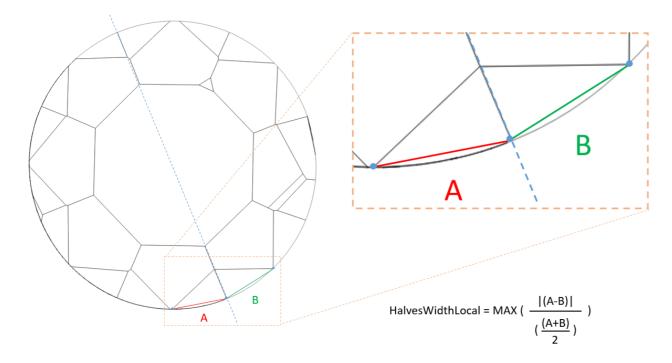

## In User Interface

Recut > Appraiser = "MyRound | GIA Facetware + MyRound" > Show Editor > the Symmetry tab.

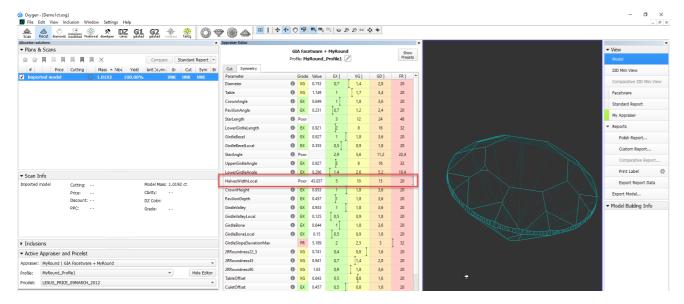

## Reporting

| Reported in  | Section | Values | Units | Bookmarks                    |
|--------------|---------|--------|-------|------------------------------|
| Currently NA | NA      | NA     | %     | HALVES_WIDTH_LOCAL_DEVIATION |